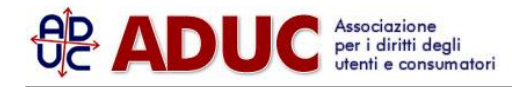

19 febbraio 2018 11:10 Oi Brasil - Portugal Telecom: i documenti necessari per esercitare l'opzione di [Anna D'Antuono](/info/dantuono.php)

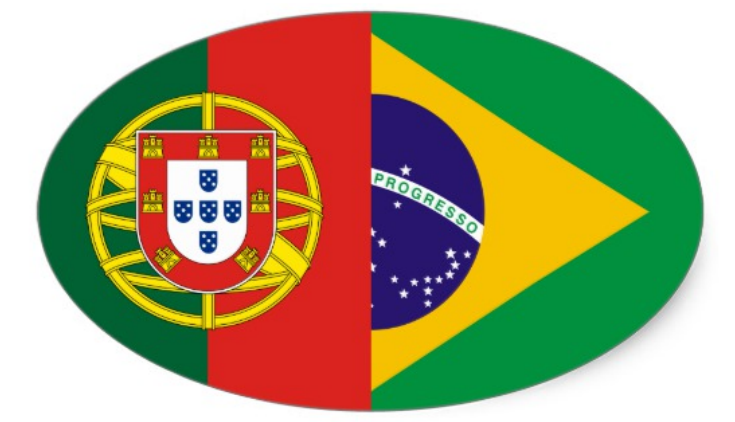

**\*\*\*Aggiornamento del 20 febbraio: sono state precisate le date di registrazione e completamento procedura**.

Nell'ambito della **procedura di concordato del Gruppo Oi Brasil** in corso presso la Corte Distrettuale di Rio de Janeiro, è stata aperta al pubblico la piattaforma presso cui procedere con l'esercizio dell'opzione da parte degli **obbligazionisti che si saranno visti accettare l'istanza di ammissione al passivo entro il 26 febbraio.**

Il primo passo è **registrarsi, entro lunedi prossimo 26 febbraio**, [sul sito allestito dai Commissari.](https://www.dfkingltdevents.com)

Sarà poi possibile. una volta ottenuto il numero di protocollo assegnato dalla Corte nell'accettare l'istanza di individualizzazione del credito, **esercitare l'opzione entro le ore 23.59 di Brasilia di lunedi 26 febbraio.** Assieme alla scelta, occorre inserire alcuni documenti.

**Un documento che occorre richiedere senza perdere un istante alla propria banca o altro intermediario è lo "Statement of Account for the purpose of claim filing with blocking" (STAC)** rilasciato dal sistema di clearing, ossia di gestione accentrata, presso cui i titoli sono appoggiati. La certificazione ha un costo che si aggira mediamente sui 50-60 euro.

**La prossima settimana, poi, occorrerà domandare una certificazione "Proof of Holdings", anch'essa necessaria, riportante data almeno 27 febbraio**. **Si avrà poi tempo per completare la procedura fino alle ore 17.00 di New York (le 23.00 in Italia) di lunedi 5 marzo**.

**La certificazione STAC -ripetiamo- deve essere richiesta immediatamente**, altrimenti si rischia di non ottenerla in tempo utile.

[Qui la vicenda](https://investire.aduc.it/articolo/bond+portugal+telecom+oi+brasil+come+presentare_27476.php)